## **Description**

bayesfcast computes and graphs Bayesian dynamic forecasts of the endogenous variables after bayes: var. bayesfcast has two subcommands. bayesfcast compute computes the posterior means or medians of dynamic forecasts, posterior standard deviations, and credible intervals. bayesfcast graph graphs Bayesian predictions, credible intervals, and observed values.

## **Quick start**

Fit a Bayesian vector autoregression model

bayes, saving(bvarmcmc): var y1 y2 y3

Compute posterior means and credible intervals of dynamic forecast for 8 steps ahead bayesfcast compute bf\_, step(8)

Graph the posterior means, credible intervals, and observed values bayesfcast graph bf\_y1 bf\_y2 bf\_y3, observed

## **Syntax**

bayesfcast subcommand ...[, ...]

| subcommand | Description                                              |
|------------|----------------------------------------------------------|
| compute    | obtain dynamic forecasts                                 |
| graph      | graph dynamic forecasts obtained from bayesfcast compute |

bayesfcast can be used after bayes: var; see [BAYES] bayes: var.

## Also see

[BAYES] bayes: var — Bayesian vector autoregressive models

Stata, Stata Press, and Mata are registered trademarks of StataCorp LLC. Stata and Stata Press are registered trademarks with the World Intellectual Property Organization of the United Nations. StataNow and NetCourseNow are trademarks of StataCorp LLC. Other brand and product names are registered trademarks or trademarks of their respective companies. Copyright © 1985–2025 StataCorp LLC, College Station, TX, USA. All rights reserved.

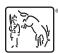

For suggested citations, see the FAQ on citing Stata documentation.